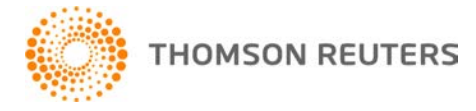

**2018 TOOLBOX CS, v.2018.1.2 User Bulletin 8605: Software Update**

**December 27, 2018**

This user bulletin applies to all ToolBox CS<sup>®</sup> users, and describes changes made to this release of ToolBox CS.

# **CHANGES**

## **Client handouts**

Client handouts are updated for 2019 inflation adjusted amounts, where necessary.

### **Financial calculators**

The Net to Gross and Gross to Net financial calculators are added for 2019.

#### **Tax worksheets**

The Auto - Employer-Provided Cents-Per-Mile Method and Auto Sale - Gain/Loss Standard Mileage Method tax worksheets are added for 2019.

#### **Federal forms**

The following forms are updated.

- Form 1041-ES Estimated Income Tax for Estates and Trusts 2019
- Form 1045 Application for Tentative Refund 2018
- Form 7004 Application for Automatic Extension of Time To File Certain Business Income Tax, Information, and Other Returns
- Form 8868 Application for Automatic Extension of Time To File an Exempt Organization Return
- Form 8919 Uncollected Social Security and Medicare Tax on Wages 2018

# **HELP & SUPPORT**

#### **ToolBox CS Help & How-To Center**

For answers to questions on using ToolBox CS, access the Help & How-To Center by choosing Help >

Help & How-To or by clicking the button and selecting a topic. You can also use the search Search for assistance

field in the toolbar to search for topics. For more information, including sample searches, se[e Finding answers in the Help & How-To Center.](http://cs.thomsonreuters.com/ua/toolbox/cs_us_en/getting_help/using_online_help.htm?Product=toolbox&mybanner=1)

## **Product support**

From the [Support Contact Information page on our website,](http://cs.thomsonreuters.com/support/contact.aspx) you can complete a form to send a question to our Support team. To speak directly with a Support Representative, call 800.968.0600 and follow the prompts to have a ToolBox CS representative return your call. Normal weekday support is available from 9:00 a.m. to 8:00 p.m. eastern time. For additional details (including extended support hours for tax

season and hours for other applications), visit th[e Support section of our website.](http://cs.thomsonreuters.com/support/) You can also access the Support section from within ToolBox CS by choosing **Help > Additional Resources > General Support Information**.

#### **Website resources and email subscriptions**

Visit [our website](https://tax.thomsonreuters.com/cs-professional-suite/) to access the Tax & Accounting Community (an online user forum), to learn about training courses, to view blogs and articles, and more. You can access the website from within ToolBox CS by choosing **Help > On the Web > CS Professional Suite Home page.** 

We issue update notices via email. You can sign up to receive these notices by visiting the My Account [section of our website.](http://cs.thomsonreuters.com/myaccount/) You'll need to create a web account (if you don't already have one) and then sign up for the Email Subscription service where you can indicate which notices you want to receive.